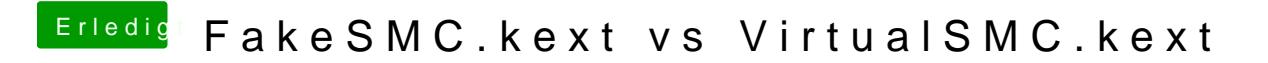

Beitrag von redbelt vom 28. Dezember 2018, 18:33

Wird die Grafikkarten Temperatur angezeigt?